# **Test im Fach Informatik Klasse 6 (Version zur Vorbereitung)**

**Beispielaufgabe 1:** Fritzchen hat auf seinem USB-Stick Fotos seiner Schule gespeichert. Die jeweiligen Pfade jeder Datei sind angegeben. Zeichne dazu ein passendes Diagramm:

D:\Schulfotos\draussen\plakette.jpg D:\Schulfotos\draussen\woanders\Mensa.jpg D:\Schulfotos\draussen\Schulhof\tennis.jpg D:\Schulfotos\draussen\Schulhof\Schulhof.jpg D:\Schulfotos\drinnen\Flur\Spinde.jpg D:\Schulfotos\drinnen\Räume\if\_Raum.jpg D:\Schulfotos\Logo.jpg D:\Schulfotos\Plakat.jpg

Mögliche Lösung:

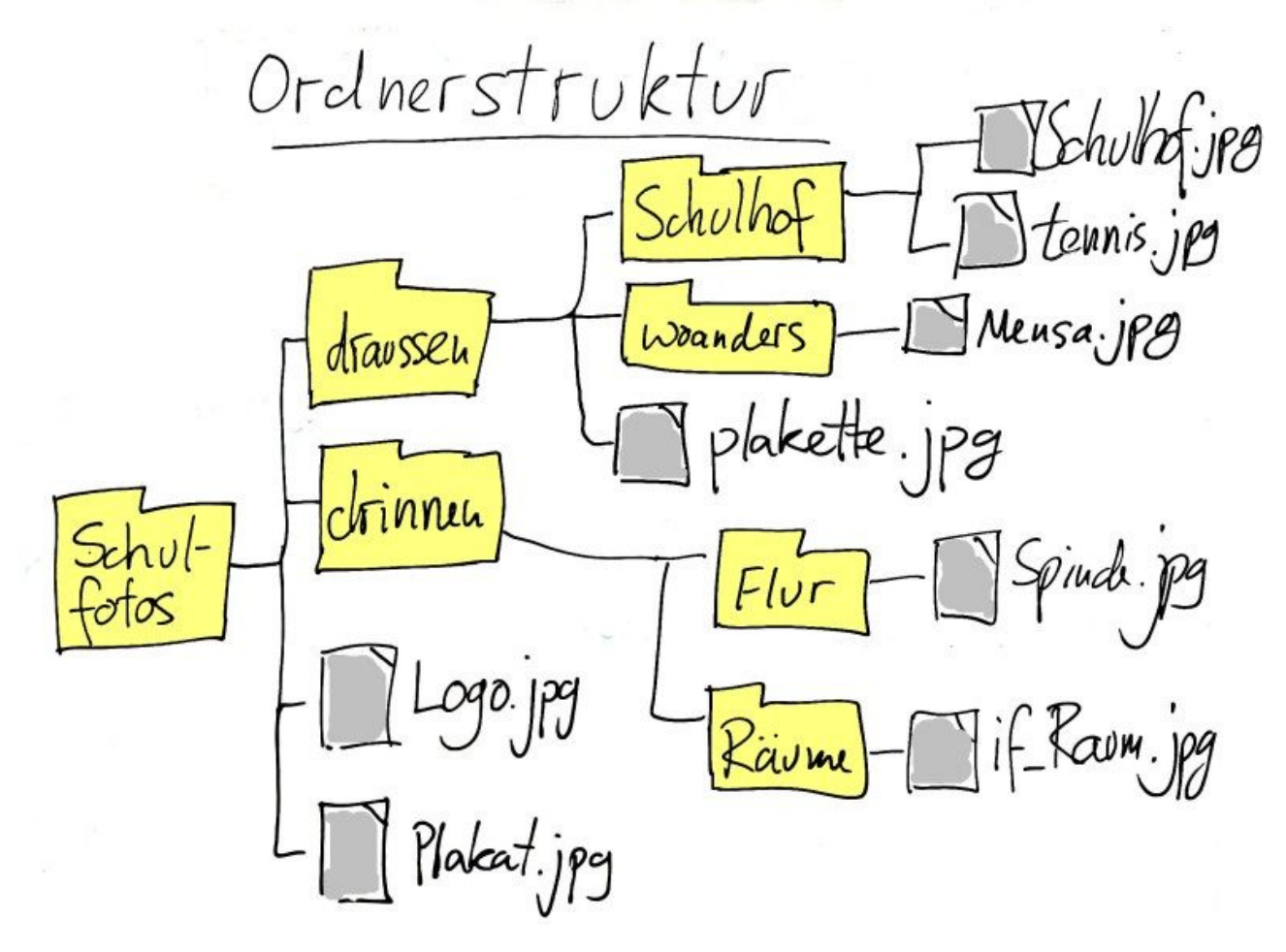

**Beispielaufgabe 2:** Gegeben ist das folgende Diagramm einer Ordnerstruktur. Gib den Pfad von jeder Datei an! (Das wäre also die Beispielaufgabe 1 nur "rückwärts" gestellt!)

#### **Beispielaufgabe 3:** Hard- und Software

Entscheide jeweils, ob es sich um Hardware oder Software handelt Smartphone □ <del>Hardware</del> □ Hardware □ Software I-Pad □ Hardware □ Software Microsoft Windows □ 日 Hardware Fortnite □ Hardware □ Software □ Software Playstation □ <del>Detail of the Unit of March 2014</del> Details and Details and Details and Details and Details and Details and Details and Details and Details and Details and Details and Details and Details and Details and Deta

### **Beispielaufgabe 4:** Beschreibe das Wort "Betriebssystem":

(Lösung: Ein Betriebssystem is teine besondere Software: Sie regelt den Zugriff auf die hardware und ist oft beim Kauf eines Gerätes vorinstalliert (z.B. "Microsoft Windows", iOS, Linux, Android)

**Beispielaufgabe 5:** Beschrifte das folgende Bild eines Dateimanagers

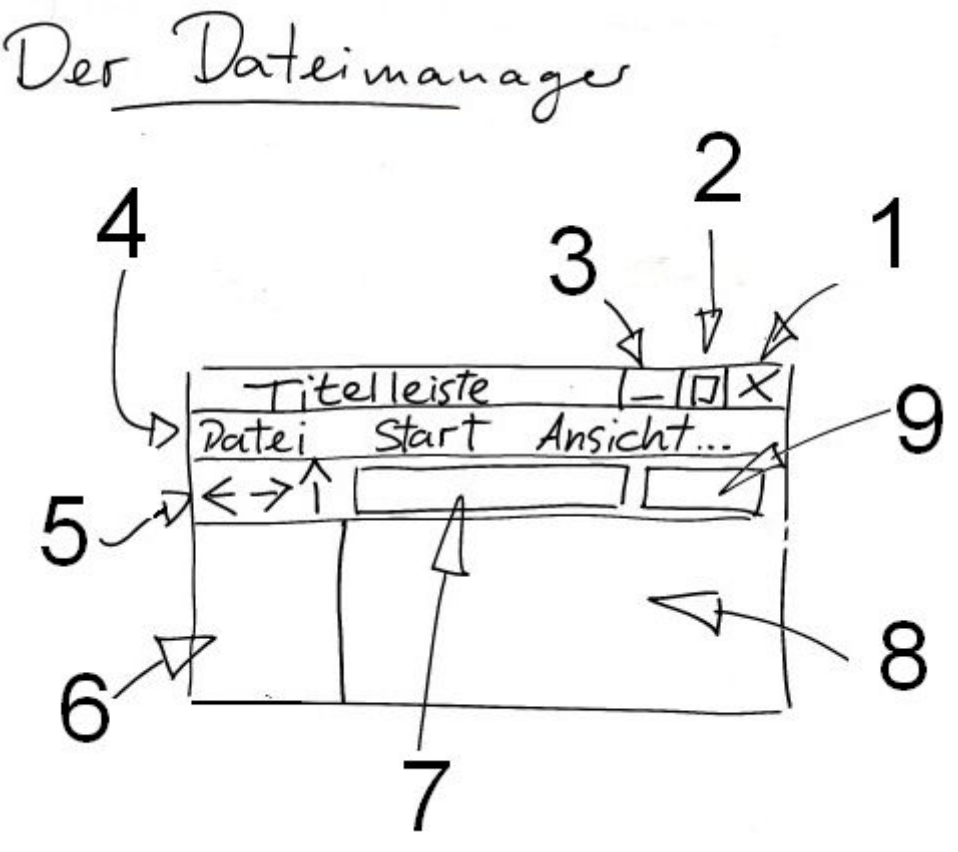

#### **Lösung:**

- 1. "Fenster schließen"
- 2. "Fenster maximieren"
- 3. "Fenster minimieren"
- 4. Menüleiste
- 5. Navigationspfeile
- 6. Navigationsbereich
- 7. Adressleiste
- 8. Inhaltsbereich
- 9. Suchfeld

**Beispielaufgabe 6:** Beschrifte das folgende Bild eines geöffneten Computers:

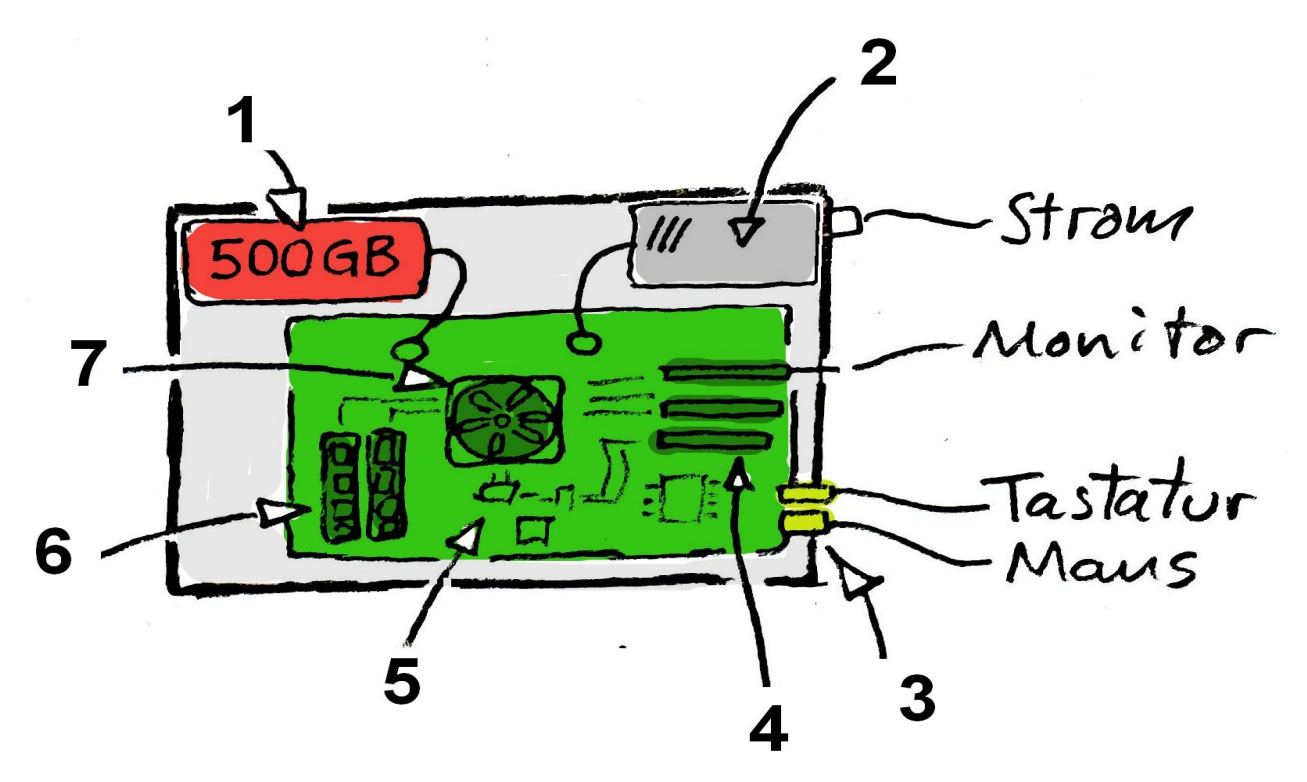

#### **Lösung:**

- 1. Festplatte
- 2. Netzteil
- 3. USB-Anschlüsse
- 4. Steckplätze für Karten (z.B. Grafikkarte)
- 5. Hauptplatine (Mainboard)
- 6. Hauptspeicher (RAM)
- 7. Prozessor (gekühlt)

# **Beispielaufgabe 7:** Caesar-Verschlüsselung

Verschlüssele das Wort "hallo" mit der Caesar-Verschlüsselung und einer Alphabetverschiebung von 2. (Lösung "JCNNQ")

Jemand hat die Nachricht "XMQ PMIFX WYDC" abgefangen. Die Alphabetverschiebung betrug 4. Entschlüssle die Botschaft! (Lösung "tim liebt suzy")

**Beispielaufgabe 8:** Umwandeln von Binärzahlen: Wandle in eine Dezimalzahl um:  $(11011)_2$  Lösung:  $(27)_{10}$ <br>
Wandle in eine Binärzahl um:  $(38)_{10}$  Lösung:  $(100110)_2$ Wandle in eine Binärzahl um:  $(38)_{10}$ Addiere folgende Binärzahlen:

 111010 + 11011 ----|||-|------ 1010101 (<-Lösung!)